#### **ESCOLA TÉCNICA ESTADUAL DE EMBU – EMBU DAS ARTES**

#### **CONCURSO PÚBLICO PARA PROFESSOR DE ENSINO MÉDIO E TÉCNICO, EDITAL Nº 241/05/2022, – PROCESSO Nº CEETEPS–PRC–CEETEPS–PRC–2022/05**

#### **AUTORIZAÇÃO GOVERNAMENTAL:**

#### **DESPACHO PUBLICADO NO DOE DE 14/06/2022, PROCESSO SISAUT-10000-2022-00002**

#### **CADERNO DE QUESTÕES - PROVA ESCRITA**

**Nome do(a) candidato(a): \_\_\_\_\_\_\_\_\_\_\_\_\_\_\_\_\_\_\_\_\_\_\_\_\_\_\_\_\_\_\_\_\_\_\_\_\_\_\_\_\_\_\_ RG: \_\_\_\_\_\_\_\_\_\_\_\_\_\_\_\_\_\_**

#### **Componente curricular (habilitação):** Sistemas Embarcados II(REDES DE COMPUTADORES)

#### **Prezado(a) candidato(a):**

Antes de iniciar a prova, leia atentamente as instruções a seguir e aguarde a ordem do aplicador para iniciar a Prova Escrita.

1. Este caderno contém **25 (VINTE E CINCO)** questões em forma de teste.

- 2. Cada questão contém 4 (quatro) alternativas (A, B, C e D), das quais somente uma está correta.
- 3. Esta prova vale de 0 (zero) a 100 (cem) pontos.
- 4. A prova terá duração de **2 (duas)** horas.

5. Após o início da Prova Escrita, você deverá permanecer na sala no mínimo 1 Hora e **não** poderá levar consigo este caderno de questões.

6. Você receberá do aplicador, juntamente com este **Caderno de Questões,** uma **Folha de Respostas.**

7. Leia atentamente cada questão e assinale na **Folha de Respostas** a alternativa que responda corretamente a cada uma delas. A **Folha de Respostas** será o único documento válido para a correção. O preenchimento da **Folha de Respostas** e a respectiva assinatura serão de inteira responsabilidade do candidato. Não haverá em hipótese alguma a substituição da **Folha de Respostas.**

8. Observe as seguintes informações relativas à **Folha de Respostas:**

a. A maneira correta de marcação das respostas é cobrir, fortemente, com esferográfica de tinta azul ou preta, o espaço correspondente à letra a ser assinalada.

b. Será atribuída nota zero às questões não assinaladas ou com falta de nitidez, ou com marcação de mais de uma alternativa, emendadas ou rasuradas.

c. Responda a todas as questões. Para cômputo da nota, serão considerados apenas os acertos.

9. A última folha do **Caderno de Questões** estará em branco e caberá ao candidato anotar nela suas respostas e destacá-la para futura consulta ao gabarito.

10. Por motivo de segurança, só é permitido fazer anotação, durante a prova, no **Caderno de Questões.**

11. Após identificado e instalado na sala, o candidato não poderá consultar qualquer material, enquanto aguarda o horário de início da prova, bem como durante a sua realização.

12. Durante a realização da prova escrita, não serão permitidas consultas bibliográficas de qualquer espécie, nem a utilização de máquinas calculadoras ou equipamentos eletrônicos.

13. Os três últimos candidatos deverão permanecer na sala até que o último candidato entregue a **Folha de Respostas** da prova escrita.

14. Ao terminar a prova, é de sua responsabilidade entregar ao aplicador o **Caderno de Questões** e a **Folha de Respostas.**

15. Não esqueça seus pertences.

16. O desrespeito às normas que regem o presente Concurso Público, bem como a desobediência às exigências registradas no Edital de Abertura de Inscrições, implicarão na insubsistência da inscrição do candidato.

17. O **Gabarito** da prova escrita será divulgado no primeiro dia útil após a realização da presente prova, nos seguintes meios:

- a. Nas dependências da ETEC;
- b. No site da ETEC (se houver);

c. Na inexistência do site da ETEC, mediante solicitação do candidato, por e-mail (utilize o e-mail informado no edital de abertura de inscrições).

#### **BOA PROVA!**

# **PERGUNTA 01)**

Muitos projetos embarcados precisam ser desenvolvidos em alta complexidade, tendo dentro de si um sistema operacional, programas com interface gráfica desenvolvido em Python e até banco de dados, baseando neste cenário, qual dispositivo abaixo atende esses tipos de projetos?

- A) Arduino Uno R3
- B) ESP8266 ou ESP32
- C) Raspberrt Py 4 B+
- D) Todos os modelos acima atendem essa complexidade

# **PERGUNTA 02)**

Quando usamos um dispositivo do tipo servo motor, temos de ter alguns comandos de programação próprios para seu desenvolvimento, teremos de incluir a biblioteca própria do dispositivo em questão, atribuir uma variável com o nome de alavanca, configurar ele na porta 9, iniciar o servo motor num ângulo de 0 graus, esperar 5 segundos, depois mover pra 180 graus, esperar 5 segundos, mover para a posição de 360 graus e por fim esperar 5 segundos e repetir o processo. Qual bloco de comandos abaixo atende nosso propósito? Selecione a alternativa correta.

```
OPÇÃO A:
#include <Servo.h>
int alavanca = 9:
void setup() {
 pinMode(alavanca, OUTPUT);
}
void loop() {
 alavanca.write(0);
 delay(5000);
 alavanca.write(180);
 delay(5000);
 alavanca.write(360);
 delay(5000);
}
OPÇÃO B:
#include <Servo.h>
Servo alavanca;
void setup() {
 alavanca,attach(9);
}
void loop() {
 alavanca.write(0);
 delay(5000);
 alavanca.write(180);
 delay(5000);
 alavanca.write(360);
 delay(5000);
}
OPÇÃO C:
```
#include <Servo.h>

```
Servo alavanca;
```

```
void setup() {
 pinMode(alavanca, OUTPUT);
 alavanca,attach(9);
}
void loop() {
 alavanca.write(0);
 delay(5000);
 alavanca.write(180);
 delay(5000);
 alavanca.write(360);
 delay(5000);
}
OPÇÃO D:
include <Servo.h>
Servo alavanca;
void setup() {
 pinMode(alavanca, OUTPUT);
 alavanca,attach(9);
}
void loop() {
 alavanca.write(0);
 delay(5);
 alavanca.write(90);
 delay(5);
 alavanca.write(180);
 delay(5);
}
   A) Opção A
   B) Opção B
   C) Opção C
   D) Opção D
```
## **PERGUNTA 03)**

Quando sabemos montar um sensor conforme descrito em manuais técnicos, entretanto, não conhecemos os valores de amostragem lidos por ele. Qual seria o melhor modo de obter esse conhecimento de forma mais precisa e rápida? Escolha a alternativa que responde está questão.

- A) Olhar manuais técnicos e sites na internet.
- B) Consulta literatura técnica.
- C) De modo empírico com tentativa e erro.
- D) Monte o sensor e faça a leitura através de monitor serial.

## **PERGUNTA 04)**

Tendo em nossas mãos um projeto com Arduino e um display de LCD 16x2 devidamente montado analise o código abaixo:

lcd.setCursor(2, 0);

lcd.print("ETEC de EMBU");

lcd.setCursor(17,6);

lcd.print("3 DSN");

delay(1000);

lcd.clear();

delay(1000);

Escolha agora a alternativa que melhor descreve o que esse trecho de código emite como resultado em nosso display.

- A) Vai selecionar a primeira linha do display e na coluna número 2 escreverá "Etec de Embu e na segunda linha na posição 17 vai escrever "3 DSN", vai aguardar 10 segundos, vai apagar durante 1 segundo com a tela apagada e repetir o processo.
- B) Vai selecionar a primeira linha do display e na coluna número 2 escreverá "Etec de Embu e na segunda linha na posição 17 vai escrever "3 DSN", vai aguardar 1 segundo, vai apagar durante 10 segundos com a tela apagada e repetir o processo.
- C) Vai selecionar a primeira linha do display e na coluna número 2 escreverá "Etec de Embu, vai aguardar 10 segundos, vai apagar durante 1 segundo com a tela apagada e repetir o processo.
- D) Não irá mostrar nada porque vai acusar um erro no código.

# **PERGUNTA 05)**

O microcontrolador ESP8266 da Spressif iniciou uma nova fase no desenvolvimento de sistemas embarcados, superando o seu antecessor o Atmega328 usado na plataforma de prototipagem Arduino. Selecione a alternativa que é uma justificativa correta para a descrever o principal motivo para ter sido superado o Arduino.

- A) O ESP8266 tem dentro de seu microcontrolador a possibilidade de comunicar com outras plataformas de desenvolvimento ou projetos através do WiFi, o que facilitou o desenvolvimento de projetos automatizados.
- B) O ESP8266 era pequeno o suficiente para facilitou o desenvolvimento de projetos automatizados, muito diferente do Arduino que não possui nenhum dispositivo compacto.
- C) O ESP8266 tem dentro de seu microcontrolador a possibilidade de trabalhar com uma gama maior de sensores analógicos, o que facilitou o desenvolvimento de projetos automatizados.
- D) O ESP8266 tem dentro de seu microcontrolador a possibilidade de trabalhar com sinalização TTL e 3,3v, sendo mais sensível a variação de energia, por tanto mais suscetível a ter seu circuito interno danificado por curtos e queimas de circuito, o que facilitou o desenvolvimento de projetos automatizados.

## **PERGUNTA 06)**

Marque a opções que não é uma afirmativa verdadeira sobre o relé:

- A) Tem inúmeras aplicações possíveis em comutação de contatos elétricos, servindo para ligar ou desligar dispositivos.
- B) A movimentação física deste interruptor ocorre quando a corrente elétrica percorre as espiras da bobina do relé gerando uma corrente de energia amplificada, sendo por consequência um transformado simples.
- C) Pode ser eletromecânico ou eletrônico.
- D) Quando trabalhamos com uma voltagem não compatível com a nossa plataforma de desenvolvimento embarcados, podemos contar com o relé para servir de ponte comutadora em nossos projetos.

#### **PERGUNTA 07)**

Um desenvolvedor Maker, queria criar um dispositivo eletrônico conectado a sua TV e com adição de controles de vídeo game, caixa de som, controle remoto e disco rígido externo. Queria cria um sistema multiboot que alterará suas funções a partir de um menu na reinicialização, podendo, hora se transformar numa plataforma de jogos usando Emulec, em outro momento numa central de multimídia usando a plataforma Kodi e ainda se quiser transformar em uma pequena central de entretenimento onde pode ser instado programas Android e acessar as principais plataformas de streaming on-line. Qual dos sistemas embarcados abaixo tem maior robustez para atender esse projeto?

- A) Arduino Uno R3
- B) ESP32
- C) Esp8266
- D) Raspberry Py 4 B+

## **PERGUNTA 08)**

Um dos recursos que temos para convertermos valores analógicos em outras escalas de trabalho, mais compatível em nossos projetos é usando a função de mapeamento. Qual das opções abaixo descreve a sintaxe correta desta função, para converte um valor analógico de entrada que vai de 0 à 1023 para 0 à 360?

- A) variavelDeSaida = map(variavelAnalogica, 0, 1023, 0, 360);
- B) variavelAnalogica = map(variavelDeSaida, 0, 360, 0, 1023);
- C) variavelDeSaida = maping(variavelAnalogica, 0, 1023, 0, 360);
- D) variavelDeSaida = maping(variavelAnalogica, 0, 360, 0, 1023);

São dispositivos que compõem circuitos eletroeletrônicos diversos, a sua finalidade básica é a conversão de energia elétrica em energia térmica, e tem a possibilidade de alterar a diferença de potencial ocasionando a da diminuição da corrente elétrica em determinada parte do circuito. São geralmente feitos de cerâmica ou poliéster e dentro espirais de carbonos com impregnantes. Do que se refere a descrição:

- A) Capacitores
- B) Resistores
- C) Relés
- D) Termómetros

## **PERGUNTA 10)**

Arduino é uma plataforma eletrônica aberta para a criação de protótipos baseada em software e hardware livres, flexíveis e fáceis de usar. O Arduino pode adquirir informação do ambiente através de seus pinos de entrada, para isso uma completa gama de sensores pode ser usada. Por outro lado, o Arduino pode atuar no ambiente controlando luzes, motores ou outros atuadores. Os campos de atuação para o controle de sistemas são imensos, podendo ter aplicações na área de impressão 3D, robótica, engenharia de transportes, engenharia agronômica, musical, moda e tantas outras. O microcontrolador da placa Arduino é programado mediante a linguagem de programação Arduino, baseada em *Wiring*, e o ambiente de desenvolvimento (IDE) está baseado em *Processing*, uma linguagem de programação de código aberto. Em relação à programação do Arduino, a coluna da esquerda apresenta as três partes principais em que um programa pode ser dividido e a da direita, exemplo de cada uma das partes. Numere a coluna da direita de acordo com a da esquerda.

- 1- Estrutura ( ) pinMode()
- 2- Variáveis
- ( ) while
- 3- Funções
- ( ) HIGH | LOW

Assinale a alternativa que preencheria corretamente o questionamento acima:

- A) 3, 1 e 2
- B) 2, 1 e 3
- C) 1, 3 e 2
- D) 2, 3 e 1

## **PERGUNTA 11)**

Analise o código e a figura abaixo e assinale a alternativa que descreve o porquê o último Led nunca é ativado:

```
int analogic = A0;
int ledVd1 = 12:
int ledVd2 = 11:
int ledAm1 = 10:
int ledAm2 = 9:
int ledVm1 = 8;
int potenciometro; 
void setup()
{
  Serial.begin( 9600 );
  pinMode(analogic, INPUT); 
  pinMode(ledVd1, OUTPUT); 
  pinMode(ledVd2, OUTPUT); 
  pinMode(ledAm1, OUTPUT); 
  pinMode(ledAm2, OUTPUT); 
  pinMode(ledVm1, OUTPUT);
```
}

```
void loop()
{
  potenciometro = analogRead(analogic);
  Serial.println(potenciometro);
  if(potenciometro < 10){
   digitalWrite(ledVd1,LOW);
   digitalWrite(ledVd2,LOW);
   digitalWrite(ledAm1,LOW);
   digitalWrite(ledAm2,LOW);
   digitalWrite(ledVm1,LOW);
 }
  if(potenciometro >= 10 && potenciometro <= 249){
   digitalWrite(ledVd1,HIGH);
   digitalWrite(ledVd2,LOW);
   digitalWrite(ledAm1,LOW);
   digitalWrite(ledAm2,LOW);
   digitalWrite(ledVm1,LOW);
 }
  if(potenciometro >= 250 && potenciometro <= 499){
   digitalWrite(ledVd1,HIGH);
   digitalWrite(ledVd2,HIGH);
   digitalWrite(ledAm1,LOW);
   digitalWrite(ledAm2,LOW);
   digitalWrite(ledVm1,LOW);
 }
  if(potenciometro >= 500 && potenciometro <= 724){
   digitalWrite(ledVd1,HIGH);
   digitalWrite(ledVd2,HIGH);
   digitalWrite(ledAm1,HIGH);
   digitalWrite(ledAm2,LOW);
   digitalWrite(ledVm1,LOW);
 }
  if(potenciometro >= 725 && potenciometro <= 824){
   digitalWrite(ledVd1,HIGH);
   digitalWrite(ledVd2,HIGH);
   digitalWrite(ledAm1,HIGH);
   digitalWrite(ledAm2,HIGH);
   digitalWrite(ledVm1,LOW);
 }
  if(potenciometro >= 825){
   digitalWrite(ledVd1,HIGH);
   digitalWrite(ledVd2,HIGH);
   digitalWrite(ledAm1,HIGH);
   digitalWrite(ledAm2,HIGH);
   digitalWrite(ledVm1,HIGH);
  }
}
```
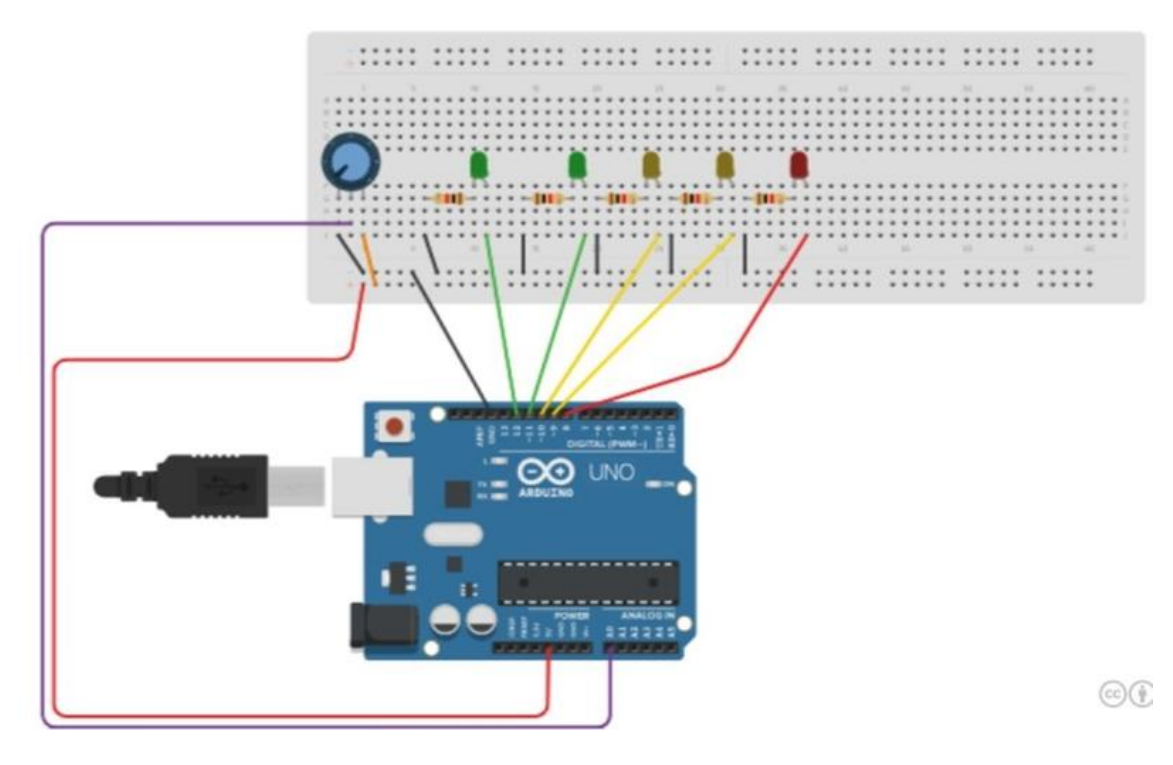

- A) Erro ao construir a estrutura de decisão.
- B) Erro ao atribuir as variáveis.
- C) A leitura analógica não está sendo feito da maneira correta.
- D) Erro de montagem do projeto

## **PERGUNTA 12)**

Os microcontroladores apresentam características que os distinguem dos microprocessadores. Dentre elas, temos:

- A) A obediência ao modelo de arquitetura de von Neuman na sua implementação, seguido por todos os fabricantes atuais.
- B) A presença de dois ponteiros para a sua pilha (um para inserção e outro para remoção), tornando mais rápidas as operações nessa memória.
- C) A incorporação de dispositivos diversos de entrada e saída, como canais de comunicação serial e conversores analógicos/digitais e digitais/analógicos.
- D) O uso restrito às memórias internas de programa e dados, não sendo permitidas expansões.

# **PERGUNTA 13)**

Em se tratando de analogReference() qual a alternativa abaixo está com a sintaxe correta?

- A) analogReference(INTERNAL43V);
- B) analogReference(4.3V);
- C) analogReference(INTERNAL4V3);
- D) analogReference(EXTERNAL4V3);

## **PERGUNTA 14)**

Hoje em dia termos diversos pontos de autoatendimento, onde através de quiosque de atendimento, onde o cliente escolhe o produto, efetua o pagamento, recebe o produto de forma automática, sem a necessidade de termos um funcionário para a conclusão deste atendimento. Em contra partida o quiosque transmite dados em tempo real da venda efetuada, valor recebido, a quantidade de estoque e se necessário uma manutenção ou reposição de produtos avisando sobre isto. Em todo esse processo temos o M2M envolvido. Escolha a alternativa que demonstra de forma correta o que é o M2M:

- A) É um conceito de comunicação entre máquinas, entenda-se como máquinas dispositivos eletrônicos programáveis e para isso usa um protocolo especial, sem relação com TCP/IP.
- B) Assim com o B2B ou Business to Business que é uma relação comercial entre empresas e o B2C ou Business to Consumer que por sua vez é uma relação comercial entre a empresa e seu consumidor final. M2M ou Machine to Machine é a integração entre dois dispositivos eletrônicos automatizados ou um servidor para gerar uma receita financeira a partir dos seus serviços prestados.
- C) É um processo de comunicação entre máquinas que se baseia no uso de comunicação exclusivamente feito através do sinal de telefonia celular, dedicado para a comunicação entre máquinas.
- D) É um conceito de comunicação entre dispositivos eletrônicos muito difundido na Internet das coisas, pode ser feito através de vários tipos de protocolos e meios de transmissão, seja ela wireless, GSM, fibra óptica, entre outros.

## **PERGUNTA 15)**

O que significa a sigla RTOS?

- A) Real Time on System
- B) Real Time Operational System
- C) Recovery Time Operational System
- D) Resource Time on System

## **PERGUNTA 16)**

O PWM fará com que o pino gere uma onda quadrática constante do ciclo de trabalho especificado, semelhante com um sinal analógico e pode ser usado para acender um LED em vários brilhos ou acionar um motor em várias velocidades. Qual das alternativas abaixo mostra uma linha de comando válido e qual porta lógica devemos usar para configurar esse comando:

- A) digitallPWM(LED, 5); e usamos qualquer porta digital para enviar o comando.
- B) digitalWrite(LED, valor); e usamos qualquer porta digital para enviar o comando.
- C) analogWrite(LED, valor / 4) e usamos qualquer porta sinalizada com um sinal de til (~) para enviar o comando.
- D) analogWrite(LED, valor / 4) e usamos qualquer porta analógica para enviar o comando.

# **PERGUNTA 17)**

Um determinado projeto usando Arduíno Uno R3 já alcançou o número de 14 portas digitais utilizadas e ainda temos, ocupadas as portas A0 e A1 com um sensor de umidade e um sensor de luminância (LDR), porém, ainda necessitamos de mais uma porta digital. Qual seria a solução mais barata e rápida para solucionarmos esse problema com escassez de portas digitais, sem desconectar componentes de nosso projeto?

A) Usamos uma placa de expansão 74HC138 que é um decodificador / demultiple para podermos ter portas extras.

B) Conectamos uma placa Arduíno Uno R3 como escrava e deste modo usamos as portas desta nova placa.

C) Podemos converter as portas analógicas portas digitais e nesse caso em específico configuramos o componente na porta digital 16.

D) Não existe outras opções válidas a não ser trocar essa placa para uma Arduíno Uno Mega que possui mais portas lógicas.

## **PERGUNTA 18)**

O quem vem a ser um CLP, mostrando o significado, sua funcionalidade e por que podemos dizer de certo modo que o seu uso tem relação com os sistemas embarcados?

- A) Computador Lógico Programável, esse por sua vez é um minicomputador para projetos de sistemas embarcados.
- B) Controlador Lógico Programável, é um tipo especial de computador muito utilizado na indústria e em controles de máquinas e processos em diferentes níveis para gerar automação.
- C) Centro de Liderança Pública é uma organização suprapartidária que busca engajar a sociedade e desenvolver líderes públicos para enfrentar os problemas, tais como usa soluções em sistemas embarcados e automação e evoluir os sistemas urbanos.
- D) Comutador Lógico Programável, que é um computador capaz de executar funções específicas através de programas criados.

# **PERGUNTA 19)**

Em se tratando de sistemas embarcados, temos hoje em dia um facilitador para desenvolvimento que se integram a internet chamado de MQTT. Foi criado na década de 90 pela IBM com o objetivo de oferecer um baixo consumo de rede, de banda de transmissão e dos demais recursos de software. Referente a isso, assinale a alternativa abaixo que descreve seu funcionamento de forma correta.

- A) Trata-se de um encapsulamento de dados de telemetria (dados captados de um dispositivo) e transportador pelo protocolo HTTP enviados pelo Publisher (Publicador) até um servidor chamado de MQTT Broker e transmitido através de interface web para os subscriber (Inscritos) usando também o protocolo HTTP esse por sua vez, veem os resultados publicados e se houver a possibilidade poderão interagir enviando requisições no sentido contrário até chegar ao dispositivo novamente.
- B) Trata-se de um encapsulamento de dados de telemetria (dados captados de um dispositivo) e transportador pelo protocolo MQTT enviados pelo Publisher (Publicador) até um servidor chamado de MQTT Broker e transmitido através de interface web para os subscriber (Inscritos) usando o protocolo HTTP esse por sua vez, veem os resultados publicados e se houver a possibilidade poderão interagir enviando requisições no sentido contrário até chegar ao dispositivo novamente.
- C) Trata-se de um encapsulamento de dados de telemetria (dados captados de um dispositivo) e transportador pelo protocolo MQTT enviados pelo Publisher (Publicador) até um servidor chamado de Server MQTT e transmitido através de interface web para os subscriber (Inscritos) usando o protocolo HTTP esse por sua vez, veem os resultados publicados e se houver a possibilidade poderão interagir enviando requisições no sentido contrário até chegar ao dispositivo novamente.
- D) Trata-se de um de dados de telemetria (dados captados de um dispositivo) também conhecidos por payloads e transportador pelo sinal de comunicação MQTT enviados pelo Publisher (Publicador) até um servidor chamado de CORE e transmitido através de interface web para os subscriber (Inscritos) usando o protocolo HTTP esse por sua vez, veem os resultados publicados e se houver a possibilidade poderão interagir enviando requisições no sentido contrário até chegar ao dispositivo novamente.

## **PERGUBTA 20)**

Segundo a lei Nº 10.177, de 30 de dezembro de 1998 que regula o processo administrativo no âmbito da Administração Pública Estadual ao coletar informações, devem esclarecer aos interessados sobre:

I – que todas as respostas fornecidas são de caráter facultativo e não obrigatórias.

II - as consequências de qualquer incorreção nas respostas.

III - os órgãos aos quais se destinam as informações.

IV - a existência do direito de acesso e de retificação das informações.

Assinale a alternativa onde toso os parágrafos estão corretos

- A) I, III e IV.
- B) II, III e IV.
- C) II e III
- D) Todas as alternativas estão corretas.

# **PERGUNTA 21)**

A lei de Diretrizes e Bases da Educação Nacional nº 9.394, de 20 de dezembro de 1996, sobre "prover meios para a recuperação dos alunos de menor rendimento" refere-se a qual âmbito do meio escolar?

- A) Docentes somente.
- B) Escola somente.
- C) Escola coordenadores e docentes.
- D) Todos os envolvidos acima inclusive o município.

## **PERGUNTA 22)**

A lei de Diretrizes e Bases da Educação Nacional nº 9.394, de 20 de dezembro de 1996, no capítulo III, diz que "Os cursos de educação profissional e tecnológica poderão ser organizados por eixos tecnológicos, possibilitando a construção de diferentes itinerários formativos, observadas as normas do respectivo sistema e nível de ensino." Qual alternativa abaixo está incorreta sobre a determinação da abrangência do ensino profissionalizante técnico?

- A) Somente ensino médio integrado ao técnico.
- B) Ensino médio integrado ao técnico e continuidade de qualificação profissional.
- C) Ensino médio integrado ao técnico e continuidade de qualificação profissional e graduação;
- D) Ensino médio integrado ao técnico e continuidade de qualificação profissional, graduação e pósgraduação.

## **PERGUNTA 23)**

Segundo o parecer CNE/CEB 39/2004 – Aplicação do Decreto 5.154/2004 sobre a integração do ensino médio integrado a educação profissional, só poderá acontecer o exercício de profissões técnicas desde que o que seja atendido:

- A) a formação geral do educando.
- B) as condições mínimas da escola ao ensinar o componente.
- C) a demanda da instituição escola para determinado ensino técnico.
- D) A utilidade de determinado curso técnico.

## **PERGUNTA 24)**

Antônio recebeu o conjunto de dados pessoais A para realizar um tratamento e gerar o conjunto de dados pessoais B.

Conjunto de dados pessoais A

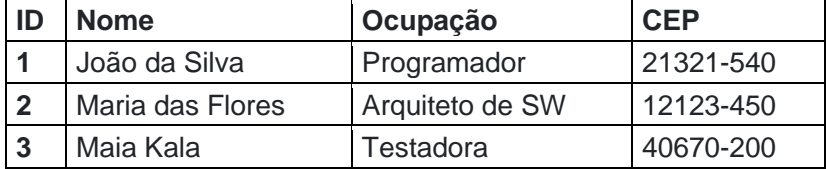

Conjunto de dados pessoais B

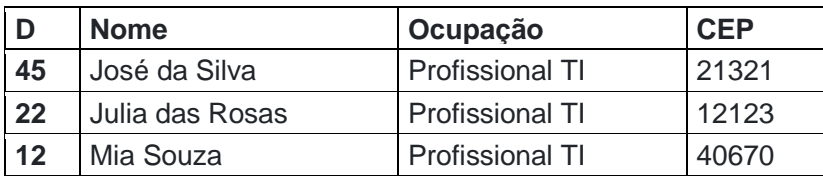

De acordo com a LGPD, o tratamento realizado por Antônio foi:

- A) Adequação.
- B) Bloqueio.
- C) Eliminação.
- D) Anonimização.

# **PERGUNTA 25)**

Em se tratando de sistema operacional Windows, qual o comando que digitado no painel do executar mostra todas as conexões de rede do computador?

- A) netstat
- B) controll
- C) ncpa.cpl
- D) access.cpl